# CS354: Machine Organization and Programming Lecture 3

Wednesday the September 9th 2015

Section 2 Instructor: Leo Arulraj © 2015 Karen Smoler Miller

#### Class Announcements

- 1. If you have an exam conflict or other reason why you want to be part of the smaller makeup exam, please email me your details : Name, CS Login, Which exam, Why?
- 2. Class slides and code put up at Handouts page linked from course website
- 3. Lecture feedback: Fast ? Hard to follow ?.
- 4. Section 2 still has room for a few more students and has no waitlist!
- 5. Don't cheat in Assignments. Sophisticated software that finds out similarity even if you change variable names, add comments etc.

### Class Announcements

The identical sessions will be on (bring laptops if you can): Monday, September 14, 5:30-6:30pm, in CS 1240. and Tuesday, September 15, 5:30-6:30pm, in CS 1221.

- \* Command line basics: ls, cd, mv, cp, rm, tab completion, etc…
- \* Man pages
- 
- \* CSL-specific features: \* Backups (and recovering lost files)
- \* Printing
- \* Directory structure and quotas
- \* Your personal web page
- \* Profile (setting environmental variables)
- \* Text editors: vi and emacs
- \* Compilation: javac, gcc, g++
- \* ssh (or: how to work from home)

### Undefined Behavior

The C FAQ defines "undefined behavior" like this:

Anything at all can happen; the Standard imposes no requirements. The program may fail to compile, or it may execute incorrectly (either crashing or silently generating incorrect results), or it may fortuitously do exactly what the programmer intended.

## Undefined Behavior Example

As a quick example let's take this program:

#include <limits.h> #include <stdio.h>

int main (void)

{

 printf ("%d\n", (2147483647+1) < 0); return 0; }

#### Undefined Behavior Allowed Results

\$ ./test

1

\$ ./test  $\boldsymbol{0}$ 

\$ ./test 42

And this:

\$ ./test Formatting root partition, chomp chomp

# Arrays in C

- C Array is a contiguous collection of variables belonging to the same data type.
- Array might be of any of the data types.
- Array size must be a constant value.
- Always, contiguous (adjacent) memory locations are used to store array elements in memory.
- It is a best practice to initialize an array to zero or null while declaring, if we don't assign any values to array.

### Lecture overview

1.Arrays

- 2.Pointers
- 3.Structure & Union

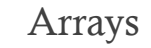

Declarations: /\* an array of 100 integers \*/ int ar[100];

Arrays are always allocated consecutively in memory.

Access:

ar[4] = 10;  $\frac{7}{5}$  th element set to value 10

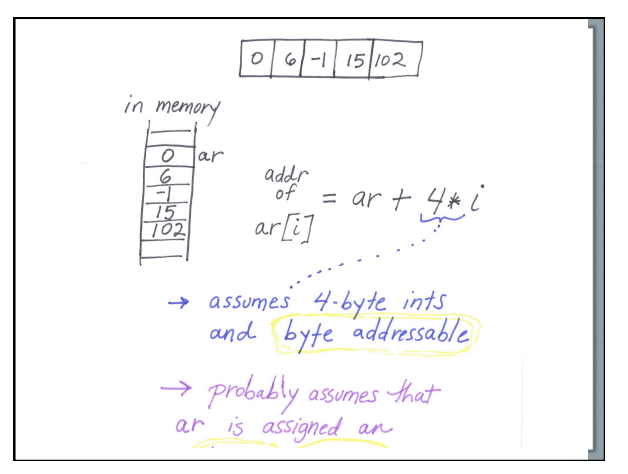

# Arrays

- One dimensional arrays: Syntax: data-type arr\_name[array\_size]; Examples: long myarr[10]; int age[5]= $\{0, 1, 2, 3, 4\}$ ;
- Two dimensional arrays: Syntax: data\_type arr\_name [num\_rows][num\_cols]; Examples: int arr[2][2]; int arr[2][2] =  $\{1,2, 3, 4\}$ ;
- Multi dimensional arrays are also allowed.

Arrays

Example C Program on Arrays

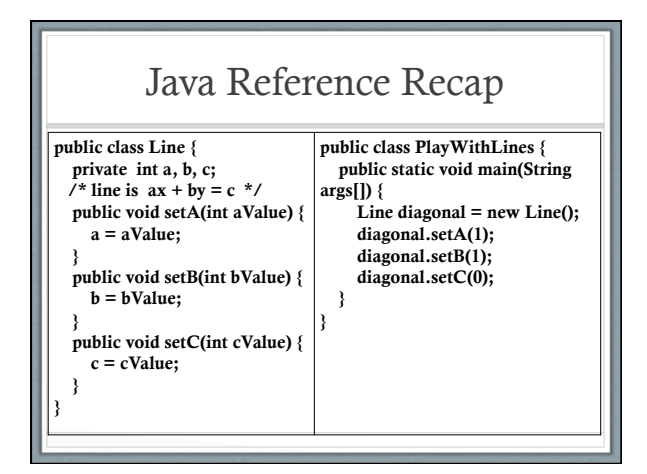

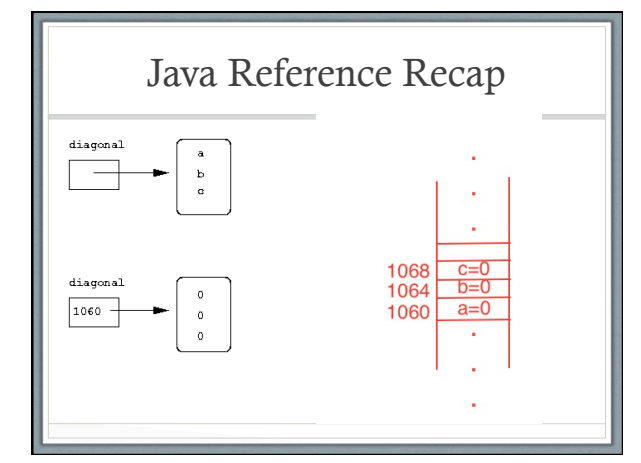

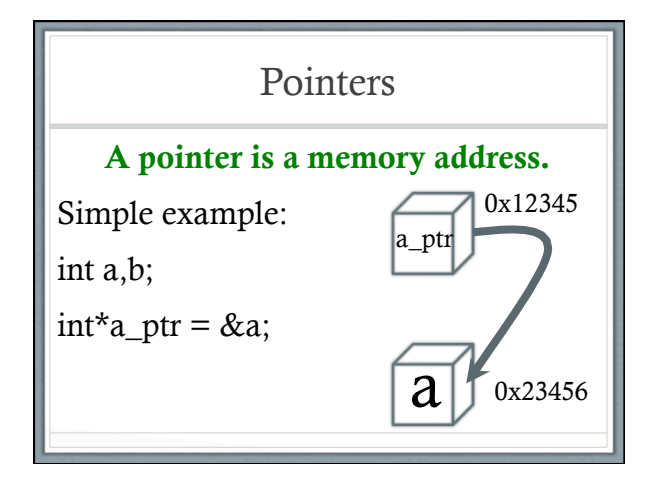

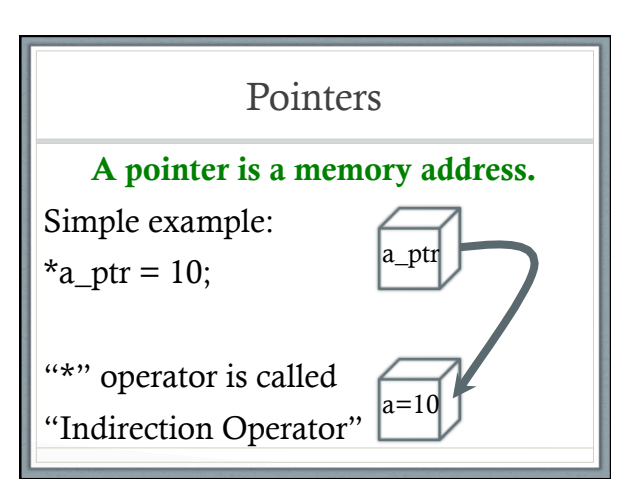

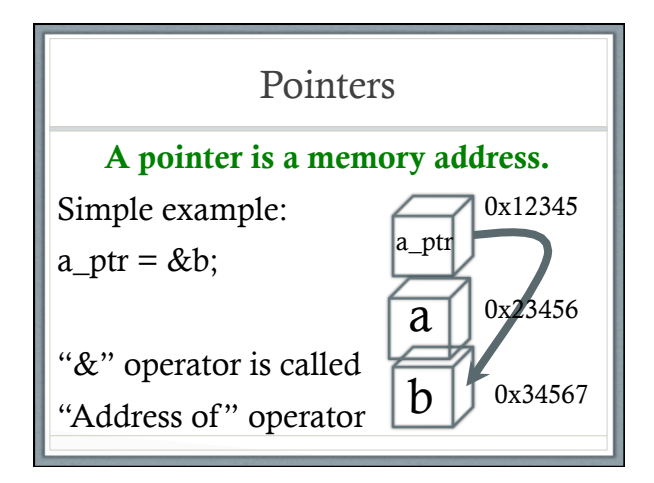

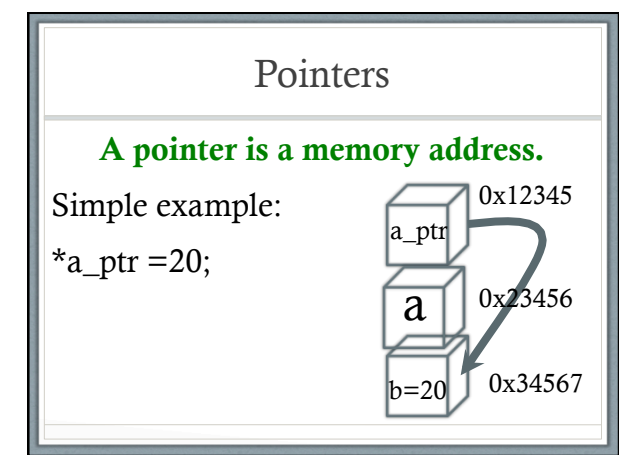

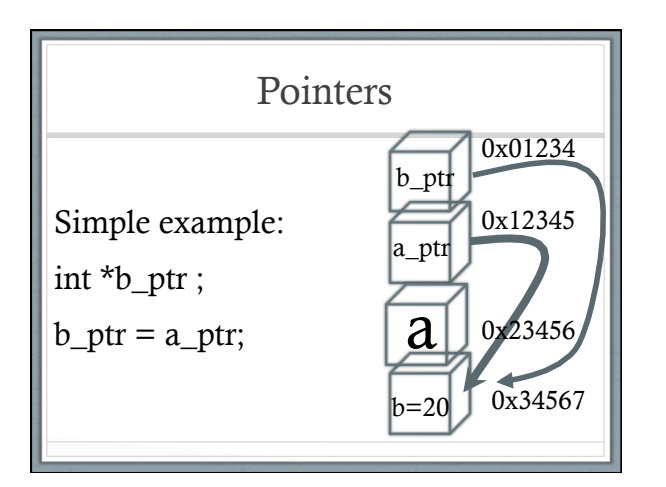

- Pointers: Some Allowed Operations
- 1. Assignment to other pointers of the same type
- 2. Addition and subtraction of a pointer to an integer
- 3. Assignment of the value 0
- 4. Comparison to the value 0

### Pointers: Some Allowed Operations

int a = 3; int b = 8; int c = 0; /\*declaration and initialization \*/ int \*ap; int \*bp; int \*cp; /\*declaration of pointers to integers \*/  $ap = \&a bp = \&b cp = \&c$ 

 $c = *ap + *bp;$  $a = b + \ast cp;$  (\*bp)++; cp++;

### Pointers: Some Unwise Operations

- 1. Multiplication or division on a pointer
- 2. Addition or subtraction of two pointer values
- 3. Assignment of a value (a literal) other than 0 to a pointer

### Pointers: Some Unwise Operations

int  $a = 3$ ; int  $b = 8$ ; int  $c = 0$ ; int \*ap; int \*app; int \*bp; int \*cp;  $ap = 34$ ; /\* Unwise \*/  $app = \≈$  /\* Unwise \*/